# Il problema di Saint - Venant

Fenomenologia Pratica

Consideriamo una trave soggetta ad uno stato di sollecitazione

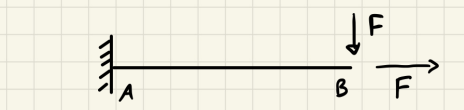

esterna:

Tale stato di sollecitazione determina delle azioni interne riassumibili in **Normale**, **Taglio** e **Momento Flettente**.

Per determinare tali azioni interne calcoliamo le reazioni vincolari:

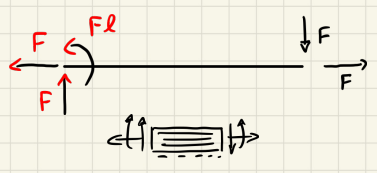

Utilizzando il concio di riferimento mostrato in figura possiamo dunque determinare i grafici di **N**, **T** ed **M**:

1 **@gauadroblogesercizi** 

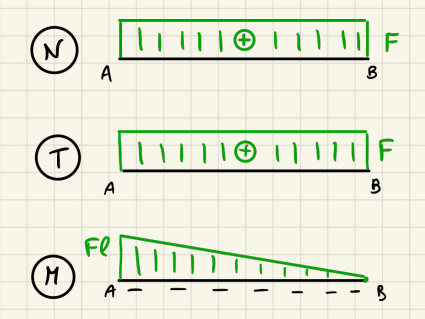

A questo punto conosciamo i valori delle azioni interne in ogni punto della trave. Ad esempio, facendo riferimento alla figura, vediamo che il punto più sollecitato della trave è quello all'incastro (dove il Momento Flettente assume il suo valore massimo). Dunque in A abbiamo:

- $N(A) = F$
- $T(A) = F$

$$
M(A) = -F\ell
$$

In realtà la trave è un oggetto tridimensionale: la figura stilizzata è la sua linea d'asse.

Quindi ad ogni punto della linea monodimensionale corrisponde una sezione della trave tridimensionale.

Lo stato di sollecitazione esterna potrebbe, ad esempio, essere esposto come nella figura che segue:

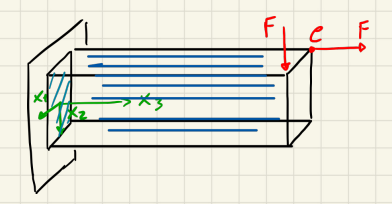

Le azioni interne nel punto A agiscono in realtà sulla sezione della trave in corrispondenza dell'incastro.

In base al disegno 3D, possiamo indicare le azioni interne come:

 $N(A) = F$ Il taglio agisce lungo l'asse  $x_2$ .  $T<sub>2</sub>(A) = F$ 

 $M_i(A) = -F\ell$ Il momento è generato dalle

rotazioni intorno all'asse  $x_1$ .

Soffermiamoci un attimo sul perché il momento sia M<sub>1</sub>. A causa della forza verticale **F** la trave tende ad assumere la seguente configurazione:

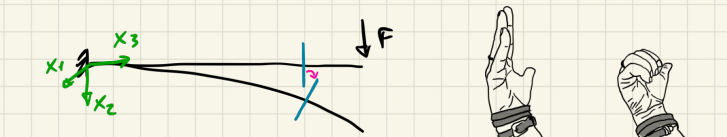

La generica sezione verticale della trave (indicata in blu) tende quindi a ruotare intorno all'asse x<sub>1</sub> uscente da foglio. Dunque il momento flettente relativo a tale rotazione è  $M_1$ .

#### **Osservazione**

Utilizziamo la regola della mano destra: chiudiamo la mano simulando la rotazione e facendo in modo che le dita rappresentino la parte della sezione al di sopra dell'asse di rotazione; il pollice indicherà allora il verso del momento. Nel nostro caso, come indicato in figura, il pollice va nel verso

opposto a  $x_1$  il che ci dice che il momento  $M_1$  è negativo (proprio come ottenuto dal grafico delle azioni interne).

Sulla sezione in *A* agisce dunque lo stato di sollecitazione m o s t r a t o d i seguito:

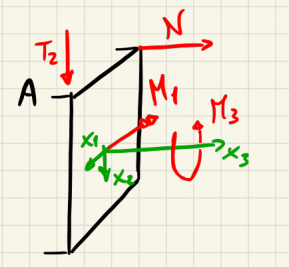

 è il momento generato dal **M3** taglio: come si vede dal grafico, esso tende a far ruotare la sezione in senso antiorario intorno all'asse  $x_3$ .

Utilizzando la regola della mano destra, il momento intorno all'asse  $x_3$  può essere indicato anche nel modo seguente:

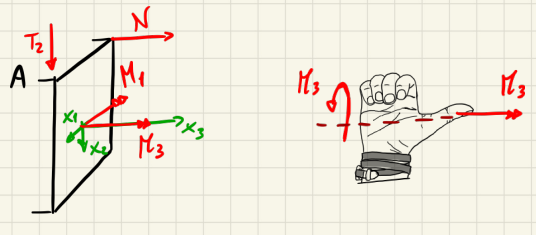

5 @gauadroblogesercizi

Capiamo dunque che sulla generica sezione di una trave possono agire le seguenti azioni interne:

- 1) Forza Normale (*Centrata* o *Eccentrica* a seconda che sia applicata nel baricentro o meno);
- 2) Flessione (*Retta* o *Deviata*, a seconda che il vettore momento sia diretto lungo uno degli assi coordinati o meno);
- 3) Taglio
- 4) Torsione

Dopo aver capito cosa produce la sollecitazione esterna in ogni punto della trave (cioè su ogni sezione) vogliamo ora capire come è sollecitato ogni singolo punto di tale sezione interna alla trave.

La sollecitazione agente in ogni singolo punto della sezione interna viene chiamata **tensione**.

In un generico punto della nostra sezione le tensioni possono essere di due tipi: **assiali** (se dirette lungo l'asse  $x_3$ , cioè perpendicolarmente alla sezione) o **tangenziali** (se giacenti nel piano della sezione e dunque dirette lungo gli assi  $x_1$  o  $x_2$ ):

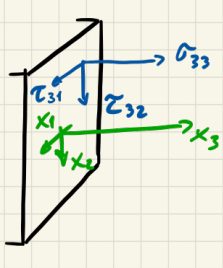

Il primo pedice di ogni componente di tensione indica la normale alla sezione in esame (nel caso in figura la normale alla sezione è e<sub>3</sub> dunque il primo pedice è 3);

il secondo pedice indica la direzione di ciascuna componente di tensione.

La tensione assiale  $\sigma_{33}$  è associata alla trazione e alla compressione delle fibre elastiche di cui consideriamo costituita la trave;  $τ_{31}$  e  $τ_{32}$  sono associate agli sforzi tangenziali.

Possiamo quindi dedurre che:

• Forza Normale e Flessione sono associate alle  $\sigma_{33}$  in quanto

producono trazioni e compressioni.

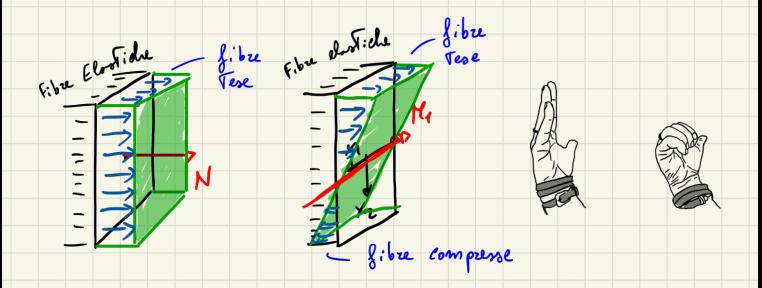

• Taglio e Torsione sono associati alle  $\tau_{31}$  e alle  $\tau_{32}$  in quanto, giacendo nel piano della sezione, producono sforzi tangenziali.

Possiamo allora concludere che risolvendo il problema di Saint - Venant andiamo a calcolare lo stato tensionale indotto dalla sollecitazione esterna nei punti di una sezione interna alla trave.

#### **Osservazione**

Da un punto di vista applicativo, è interessante conoscere lo stato di tensione nella sezione maggiormente sollecitata di una trave. Questo perché se i punti più sollecitati di tale sezione presentano uno stato tensionale inferiore a quello ammissibile (caratteristico di ogni materiale) possiamo concludere che tutte le fibre del corpo non si "snervano", ossia presentano un comportamento elastico e non plastico.

In tal caso si dice che *la sezione risulta verificata*.

Vediamo a questo punto qual è l'approccio da utilizzare per determinare lo stato tensionale nei punti di una sezione interna a una trave sollecitata.

### **1) Forza Normale**

Supponiamo di avere la seguente sezione:

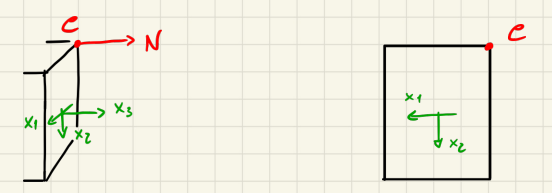

La forza **N** tira la sezione producendo una traslazione lungo l'asse  $x_3$ , una rotazione attorno all'asse  $x_1$  e una rotazione attorno all'asse  $x_2$ .

## ESEMPIO PRAGMATICO VISIVO

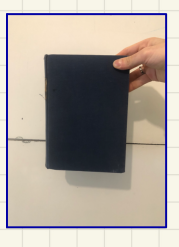

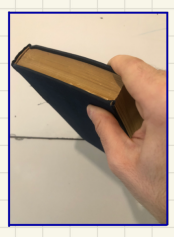

Tiro la sezione Viene in avanti e ruota

10 @gquadroblogesercizi

Tali movimenti tendono ovviamente a deformare le fibre elastiche che sono dietro alla sezione e che costituiscono la trave.

Per determinare la distribuzione delle tensioni assiali prodotte da **N** è utile analizzare separatamente gli effetti dei 3 movimenti:

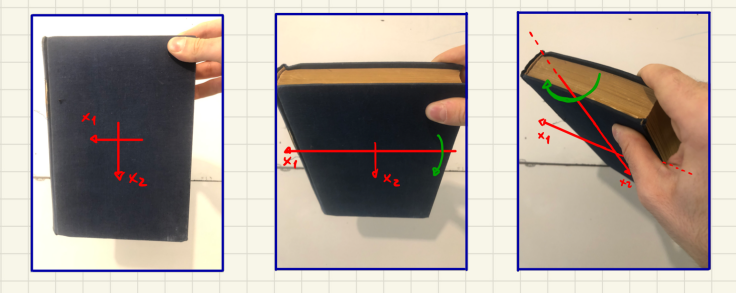

La sezione trasla tutta in avanti La sezione ruota intorno a  $x_1$ La sezione ruota intorno a  $x_2$ 

Schematizziamo la situazione al fine di determinare le espressioni analitiche delle tensioni assiali.

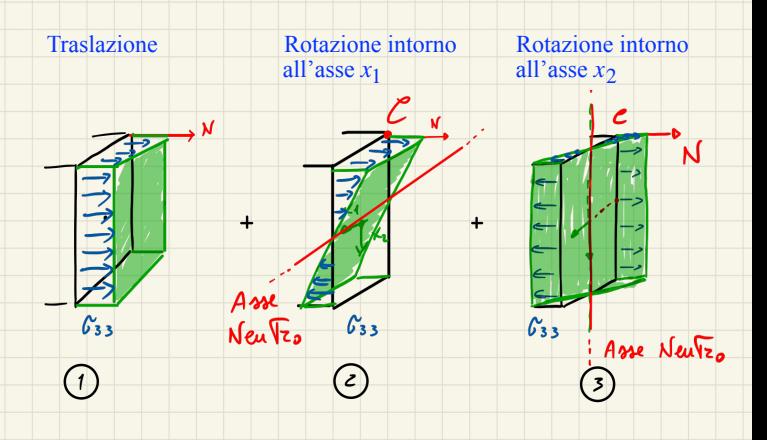

Dal momento che le fibre sono elastiche, le tensioni sono proporzionali alle deformazioni e quindi possiamo pensare ai vettorini blu (le tensioni σ<sub>33</sub>) come alle deformazioni che subiscono le fibre della trave.

Ad esempio, la traslazione provoca un allungamento delle fibre e dunque le tensioni sono dirette come nella prima figura, mentre la rotazione intorno all'asse  $x_1$  fa si che le fibre sopra a

tale asse si allunghino e quelle sotto si accorcino.

Nelle figure **2** e **3** si vede che le fibre in corrispondenza degli assi di rotazione non vengono né tirate né compresse, motivo per cui l'asse di rotazione della sezione è chiamato **asse neutro**.

Poiché fare i disegni tridimensionali è scomodo, per graficare l'andamento delle tensioni assiali, si ribaltano i grafici dei vettori blu accanto alla sezione.

Studiamo i tre casi.

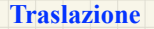

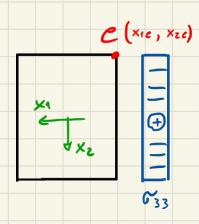

In questo caso le fibre si deformano tutte della stessa quantità.

Ciò è equivalente ad affermare che la forza **N** si ripartisce

equamente sui punti della sezione.

Poiché la somma di tutti i punti della sezione è data dall'area

della sezione, il valore delle σ<sub>33</sub> è dato da:

$$
\mathcal{C}_{33} = \frac{N}{A}
$$

**Rotazione intorno all'asse**  *x*1

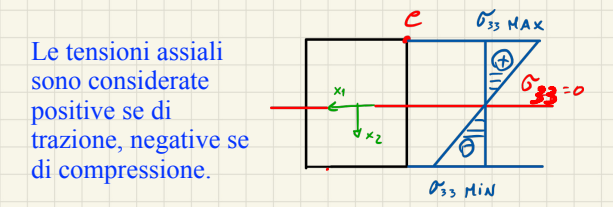

In questo caso, le fibre al di sopra dell'asse di rotazione si

allungano e quelle al di sotto si accorciano.

Momento generato da N intorno all'asse  $x_1$ . La coordinata  $x_{2c}$ costituisce il braccio.

$$
G_{33} = \frac{N \times 2}{L_1} \cdot x_3
$$

Momento di inerzia della sezione attorno all'asse *x*<sub>1</sub>. Contrasta la rotazione della sezione.

Termine che esprime la variazione lineare delle lungo l'asse *σ*<sup>33</sup> verticale (passano da positive a negative).

14 **@gauadroblogesercizi** 

# **Rotazione intorno all'asse**  *x*2

La situazione è analoga alla precedente:

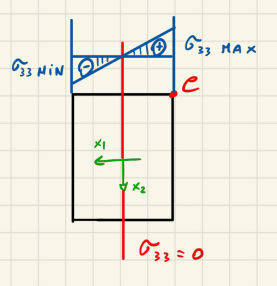

Si ha, quindi:

$$
\frac{6}{12} = \frac{6 \times 16}{12} \times 1
$$

#### **Osservazione**

Si noti che nel momento in cui si considerano le rotazioni della sezione, le fibre più sollecitate sono quelle più distanti dall'asse neutro.

Unendo i tre risultati precedenti otteniamo la formula che ci permette di determinare la distribuzione delle tensioni assiali

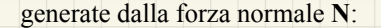

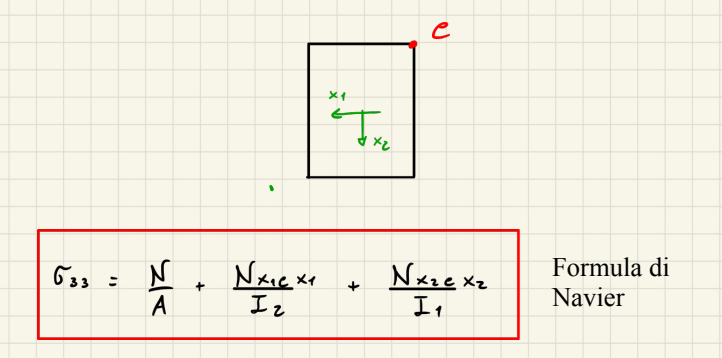

Dobbiamo graficare anche in questo caso l'andamento delle tensioni assiali. Sappiamo che il loro andamento è lineare (il grafico sarà a forma di "farfalla") e che i valori estremi vengono assunti nei punti più distanti dall'asse di rotazione, cioè dall'asse neutro. Calcoliamo quindi quest'ultimo.

L'asse neutro è l'asse in corrispondenza del quale le fibre non vanno né in trazione né in compressione, cioè i punti in sua corrispondenza sono caratterizzati dall'avere  $\sigma_{33} = 0$ .

Utilizziamo allora questa informazione per determinare l'equazione della retta che lo rappresenta.

**Asse Neutro:** 

$$
\sigma_{33} = 0 \rightarrow \frac{N}{A} + \frac{Nx_{1c}}{I_2}x_1 + \frac{Nx_{2c}}{I_1}x_2 = 0 \rightarrow \text{ricavo } x_2 \rightarrow
$$

 $\rightarrow$  ottengo una relazione della forma  $x_2 = m x_1 + q$ , con *m* e  $q$  coefficienti numerici  $\rightarrow$  la retta trovata rappresenta l'asse neutro.

Nota l'equazione dell'asse neutro possiamo quindi disegnarlo e conseguentemente disegnare la "farfalla".

#### IMPORTANTE

Prima di disegnare la "farfalla" voglio far notare che in realtà la posizione approssimativa dell'asse neutro può essere individuata già prima di determinarne l'equazione. Il ragionamento che faremo è puramente fenomenologico ma esso è comunque giustificabile matematicamente.

1) Per prima cosa si ha che l'asse neutro interseca l'asse  $x_2$ sempre nel semipiano opposto a quello in cui si trova il punto C in cui è applicata la forza normale. Infatti, durante la rotazione la sezione trasla e questo sposta la posizione dell'asse di rotazione nel sempiano opposto a quello in cui si trova il punto di sollecitazione.

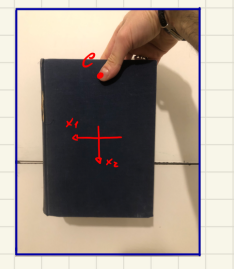

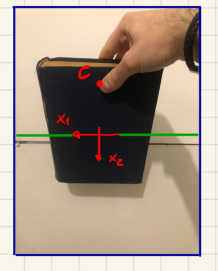

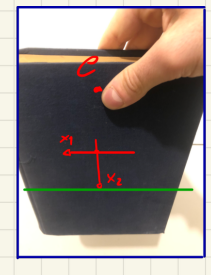

Esempio di sollecitazione

La sezione tende a ruotare intorno all'asse *x*1

Poiché la sezione viene anche tirata, essa "slitta" sull'asse di rotazione che quindi viene a trovarsi più giù, cioè nel semipiano opposto a quello di C.

2) In secondo luogo si ha che l'asse neutro non può passare nel quadrante in cui si trova il punto di applicazione della normale. Se ci passasse, la sezione non ruoterebbe lì dove è applicata la normale.

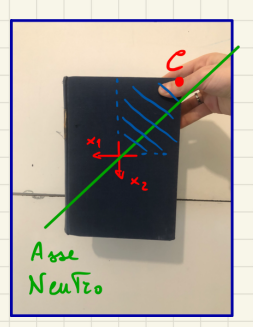

Se l'asse neutro passasse per il quadrante in cui si trova C (il quadrante barrato in blu), la sezione non ruoterebbe in corrispondenza di dei punti dell'asse. Abbiamo infatti detto che i punti in corrispondenza dell'asse neutro non subiscono né trazione né compressione.

Da quanto detto si evince che, nel caso in esame, la posizione dell'asse neutro deve essere circa quella mostrata nella figura che segue:

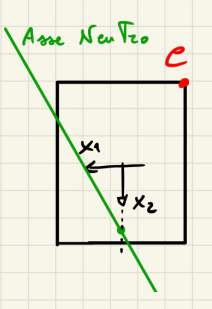

Per tracciare la "farfalla" procediamo in questo modo:

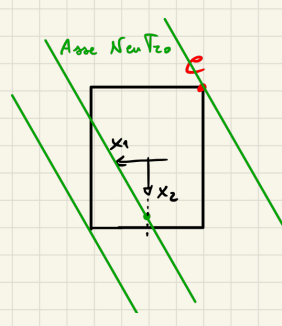

1) Spostandoci parallelamente all'asse neutro determiniamo i punti della sezione più distanti da esso.

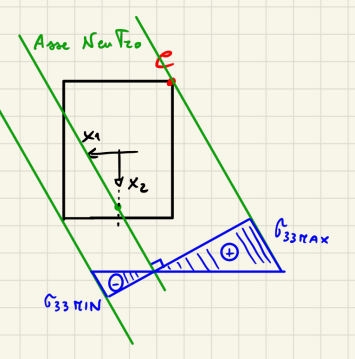

2) Tracciamo un primo segmento perpendicolare all'asse neutro e poi un secondo con un'inclinazione arbitraria. Il segno è positivo dove tiriamo, negativo dall'altra parte.

Gli appellativi σ<sub>33MAX</sub> e σ<sub>33MIN</sub> fanno riferimento esclusivamente al segno delle due tensioni e non al loro valore assoluto. Si potrebbe quindi avere che il punto più sollecitato della sezione è quello soggetto a σ<sub>33MIN</sub> se quest'ultima supera in valore assoluto σ<sub>33*MAX*</sub> (vuol dire che le fibre vengono compresse più di quanto vengano tirate.)

Oltre all'asse neutro, altri due assi che vanno tracciati sulla sezione sono gli assi di sollecitazione e di flessione.

L'**asse di sollecitazione** rappresenta la traccia del piano di sollecitazione sulla sezione:

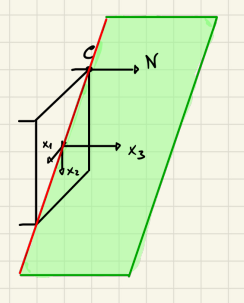

Possiamo vedere l'asse di sollecitazione come la retta che passa per il baricentro e per il punto C.

Il piano di sollecitazione contiene in vettore N e l'asse  $x_3$ . L'**asse di flessione** rappresenta la traccia del piano di flessione

sulla sezione:

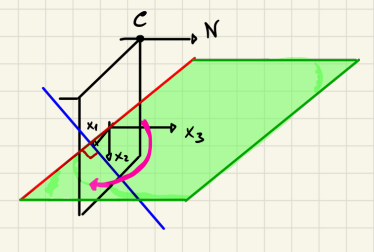

Possiamo vedere l'asse di flessione come la retta che passa per il baricentro ed è perpendicolare all'asse neutro.

Il piano di sollecitazione contiene in vettore Momento (quello circolare) e l'asse  $x_3$ .

Abbiamo quindi analizzato il caso in cui sulla sezione agisca

una forza Normale.